#### Python Lesson 2: Variables, Operations, and Types

Thomas Schwarz, SJ Marquette University

## Variables and Types

- All program languages specify how data in memory locations is modified
- Python: A *variable* is a handle to a storage location
	- The storage location can store data of many types
		- Integers
		- Floating point numbers
		- Booleans
		- Strings

## Variables and Types

- Assignment operator  $=$  makes a variable name refer to a memory location
- Variable names are not declared and can refer to any legitimate type

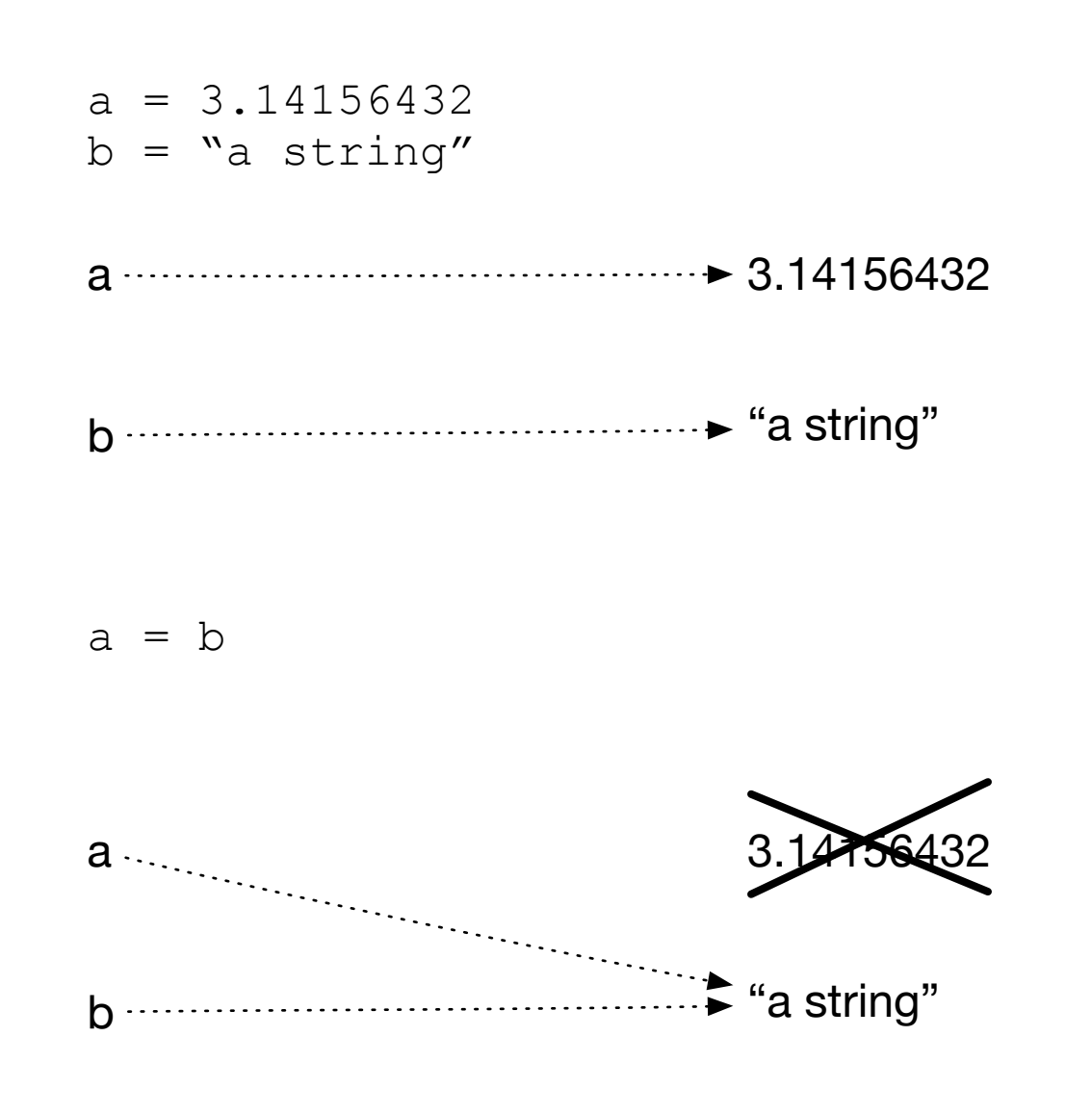

- Create two variables and assign values to them
- Variable *a* is of type floating point and variable *b* is of type string
- After reassigning, both variable names refer to the same value
- The floating point number is garbage collected

- Python builds expression from smaller components just as any other programming language
	- The type of operation expressed by the same symbol depends on the type of operands
- Python follows the usual rules of precedence
	- and uses parentheses in order to express or clarify orders of precedence.

- Arithmetic Operations between integers / floating point numbers:
	- Negation (-), Addition (+), Subtraction (-), Multiplication  $(*)$ , Division  $($ ), Exponentiation  $(**)$
	- Integer Division //
	- Remainder (modulo operator) (%)

- IF we use / between two integers, then we always get a floating point number
- If we use // between two integers, then we always get an integer
	- a//b is the integer equal or just below a/b

- Strings are marked by using the single or double quotation marks
- You can use the other quotation mark within the string
- Some symbols are given as a combination of a forward slash with another symbol
	- Examples: \t for tab, \n for new line, \' for apostrophe, \" for double quotation mark, \\ for backward slash
	- We'll get to know many more, but this is not the topic of today

- Strings can be concatenated with the  $+$
- They can be replicated by using an integer and the  $*$  sign
- Examples:
	- "abc"+"def" -> 'abcdef'
	- $'abc\Upsilon'''+'fq'$   $\rightarrow$  'abc"fq'
	- $\bullet$   $3*$ " $\text{Hi}$ '"  $\rightarrow$  "Hi'Hi'Hi'"

# Change of Type

- Python allows you to convert the contents of a variable or expression to an expression with a different type but equivalent value
	- Be careful, type conversation does not always work
- To change to an integer, use  $int( )$
- To change to a floating point, use  $f$ loat()
- To change to a string, use  $str( )$

### Example

- Input is done in Python by using the function input
	- Input has one variable, the prompt, which is a string
	- The result is a string, which might need to get processed by using a type conversion (aka **cast**)
	- The following prints out the double of the input (provided the user provided input is interpretable as an integer), first as a string and then as a number

```
Please enter a number 23
user\_input = input("Please enter a number")print(2*user_input)
                                            2323
print(2*int(user_input))
                                            46
```
## Example

- Python does not understand English (or Hindi) so giving it a number in other than symbolic form does not help
- It can easily understand "123"
- It does not complain about the expression having the same type.

```
>>> int("two")
Traceback (most recent call last):
  File "<pyshell#5>", line 1, in <module>
    int("two")
ValueError: invalid literal for int() with base 10: 'two'
>>> float("123")
123.0
\gg int(24)
24
\rightarrow >
```